ClassesObjects

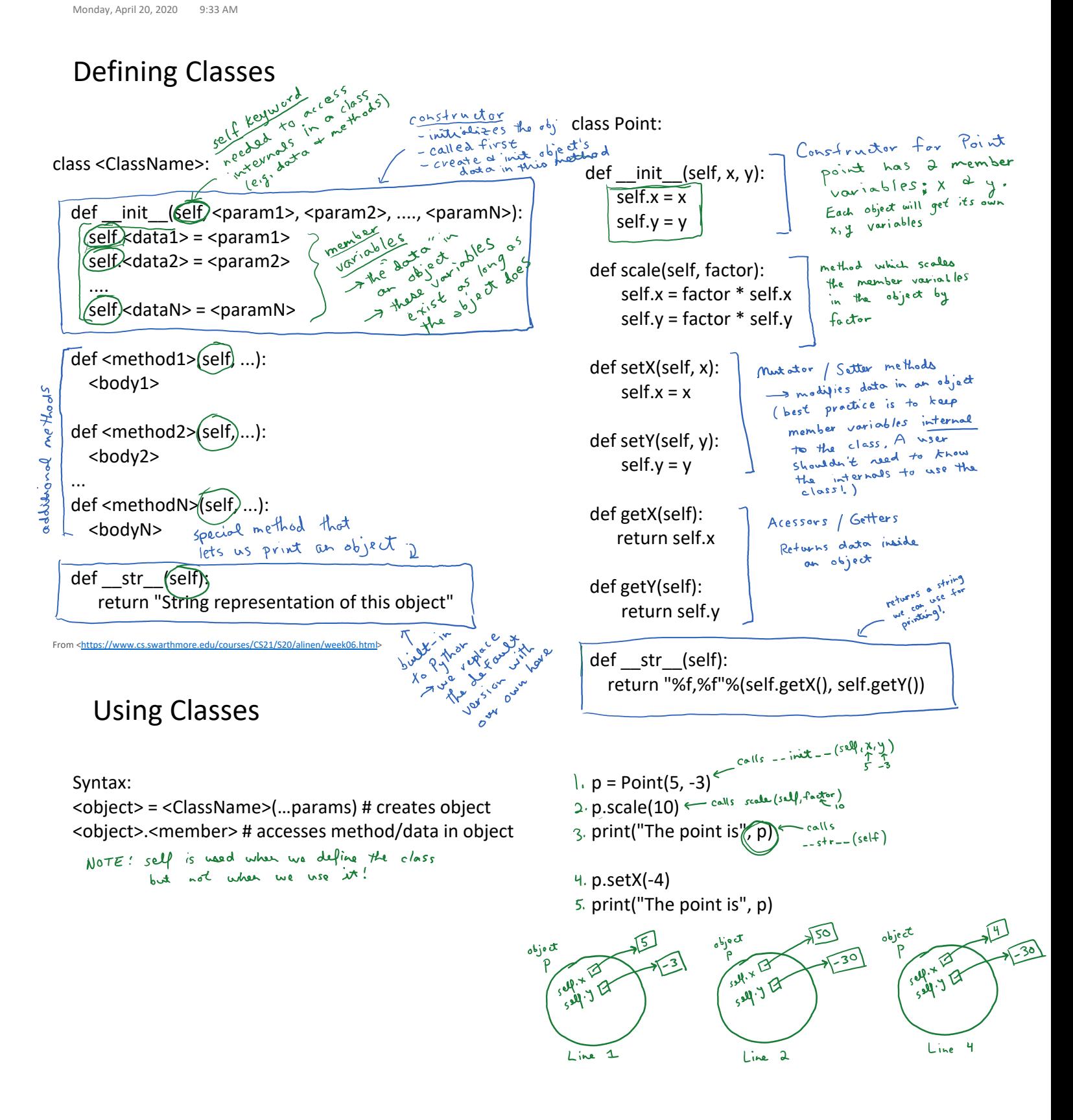